### Term Weighting and the Vector Space Model

borrowing from: Pandu Nayak and Prabhakar Raghavan

### IIR Sections 6.2–6.4.3

- Ranked retrieval
- Scoring documents
- Term frequency
- Collection statistics
- Weighting schemes
- Vector space scoring

### Ranked retrieval

- Thus far, our queries have all been Boolean.
  - Documents either match or don't.
- Good for expert users with precise understanding of their needs and the collection.
  - Also good for applications: Applications can easily consume 1000s of results.
- Not good for the majority of users.
  - Most users incapable of writing Boolean queries (or they are, but they think it's too much work).
  - Most users don't want to wade through 1000s of results.

# Problem with Boolean search: feast or famine

- Boolean queries often result in either too few (=0) or too many (1000s) results.
- Query 1: "standard user dlink 650"  $\rightarrow$  200,000 hits
- Query 2: "standard user dlink 650 no card found": 0 hits
- It takes a lot of skill to come up with a query that produces a manageable number of hits.
  - AND gives too few; OR gives too many

### Ranked retrieval models

- Rather than a set of documents satisfying a query expression, in ranked retrieval, the system returns an ordering over the (top) documents in the collection for a query
- Free text queries: Rather than a query language of operators and expressions, the user's query is just one or more words in a human language
- In principle, there are two separate choices here, but in practice, ranked retrieval has normally been associated with free text queries and vice versa

# Feast or famine: not a problem in ranked retrieval

- When a system produces a ranked result set, large result sets are not an issue
  - Indeed, the size of the result set is not an issue
  - We just show the top k (  $\approx$  10) results
  - We don't overwhelm the user
  - Premise: the ranking algorithm works

### Scoring as the basis of ranked retrieval

- We wish to return in order the documents most likely to be useful to the searcher
- How can we rank-order the documents in the collection with respect to a query?
- Assign a score say in [0, 1] to each document
- This score measures how well document and query "match".

### Query-document matching scores

- We need a way of assigning a score to a query/ document pair
- Let's start with a one-term query
- If the query term does not occur in the document:
   score should be 0
- The more frequent the query term in the document, the higher the score (should be)
- We will look at a number of alternatives for this.

### Take 1: Jaccard coefficient

- A commonly used measure of overlap of two sets A and B
- jaccard(A,B) =  $|A \cap B| / |A \cup B|$
- jaccard(A,A) = 1
- jaccard(A,B) = 0 if  $A \cap B = 0$
- A and B don't have to be the same size.
- Always assigns a number between 0 and 1.

# Jaccard coefficient: Scoring example

- What is the query-document match score that the Jaccard coefficient computes for each of the two documents below?
- Query: ides of march
- Document 1: caesar died in march
- Document 2: the long march

# Issues with Jaccard for scoring

- It doesn't consider term frequency (how many times a term occurs in a document)
- Rare terms in a collection are more informative than frequent terms. Jaccard doesn't consider this information
- We need a more sophisticated way of normalizing for length
- Later in this lecture, we'll use  $|A \cap B|/\sqrt{|A \cup B|}$
- ... instead of |A ∩ B|/|A ∪ B| (Jaccard) for length normalization.

### Sec. 6.2

# Recall (Lecture 1): Binary term-document incidence matrix

|           | <b>Antony and Cleopatra</b> | Julius Caesar | The Tempest | Hamlet | Othello | Macbeth |
|-----------|-----------------------------|---------------|-------------|--------|---------|---------|
| Antony    | 1                           | 1             | 0           | 0      | 0       | 1       |
| Brutus    | 1                           | 1             | 0           | 1      | 0       | 0       |
| Caesar    | 1                           | 1             | 0           | 1      | 1       | 1       |
| Calpurnia | 0                           | 1             | 0           | 0      | 0       | 0       |
| Cleopatra | 1                           | 0             | 0           | 0      | 0       | 0       |
| mercy     | 1                           | 0             | 1           | 1      | 1       | 1       |
| worser    | 1                           | 0             | 1           | 1      | 1       | 0       |

Each document is represented by a binary vector  $\in \{0,1\}^{|V|}$ 

### Term-document count matrices

- Consider the number of occurrences of a term in a document:
  - Each document is a count vector in  $\mathbb{N}^{\mathsf{v}}$ : a column below

|           | Antony and Cleopatra | Julius Caesar | The Tempest | Hamlet | Othello | Macbeth |
|-----------|----------------------|---------------|-------------|--------|---------|---------|
| Antony    | 157                  | 73            | 0           | 0      | 0       | 0       |
| Brutus    | 4                    | 157           | 0           | 1      | 0       | 0       |
| Caesar    | 232                  | 227           | 0           | 2      | 1       | 1       |
| Calpurnia | 0                    | 10            | 0           | 0      | 0       | 0       |
| Cleopatra | 57                   | 0             | 0           | 0      | 0       | 0       |
| mercy     | 2                    | 0             | 3           | 5      | 5       | 1       |
| worser    | 2                    | 0             | 1           | 1      | 1       | 0       |

### Bag of words model

- Vector representation doesn't consider the ordering of words in a document
- John is quicker than Mary and Mary is quicker than
   John have the same vectors
- This is called the <u>bag of words</u> model.
- In a sense, this is a step back: The positional index was able to distinguish these two documents.
- We will look at "recovering" positional information later in this course.
- For now: bag of words model

# Term frequency tf

- The term frequency  $tf_{t,d}$  of term t in document d is defined as the number of times that t occurs in d.
- We want to use tf when computing query-document match scores. But how?
- Raw term frequency is not what we want:
  - A document with 10 occurrences of the term is more relevant than a document with 1 occurrence of the term.
  - But not 10 times more relevant.
- Relevance does not increase proportionally with term frequency.

NB: frequency = count in IR

## Log-frequency weighting

The log frequency weight of term t in d is

$$w_{t,d} = \begin{cases} 1 + \log_{10} tf_{t,d}, & \text{if } tf_{t,d} > 0\\ 0, & \text{otherwise} \end{cases}$$

- $0 \to 0, 1 \to 1, 2 \to 1.3, 10 \to 2, 1000 \to 4$ , etc.
- Score for a document-query pair: sum over terms t in both q and d:

• score = 
$$\sum_{t \in q \cap d} (1 + \log t f_{t,d})$$

The score is 0 if none of the query terms is present in the document.

## Document frequency

- Rare terms are more informative than frequent terms
  - Recall stop words
- Consider a term in the query that is rare in the collection (e.g., arachnocentric)
- A document containing this term is very likely to be relevant to the query arachnocentric
- → We want a high weight for rare terms like arachnocentric.

### Document frequency, continued

- Frequent terms are less informative than rare terms
- Consider a query term that is frequent in the collection (e.g., high, increase, line)
- A document containing such a term is more likely to be relevant than a document that doesn't
- But it's not a sure indicator of relevance.
- → For frequent terms, we want high positive weights for words like high, increase, and line
- But lower weights than for rare terms.
- We will use document frequency (df) to capture this.

# idf weight

- df<sub>t</sub> is the <u>document</u> frequency of t: the number of documents that contain t
  - $df_t$  is an inverse measure of the informativeness of t
  - $df_t \leq N$
- We define the idf (inverse document frequency) of tby  $idf_t = log_{10} (N/df_t)$ 
  - We use  $\log (N/df_t)$  instead of  $N/df_t$  to "dampen" the effect of idf.

Will turn out the base of the log is immaterial.

# idf example, suppose N = 1 million

| term      | $df_t$    | idf <sub>t</sub> |
|-----------|-----------|------------------|
| calpurnia | 1         |                  |
| animal    | 100       |                  |
| sunday    | 1,000     |                  |
| fly       | 10,000    |                  |
| under     | 100,000   |                  |
| the       | 1,000,000 |                  |

$$idf_t = log_{10} (N/df_t)$$

There is one idf value for each term t in a collection.

### Effect of idf on ranking

- Does idf have an effect on ranking for one-term queries, like
  - iPhone
- idf has no effect on ranking one term queries
  - idf affects the ranking of documents for queries with at least two terms
  - For the query capricious person, idf weighting makes occurrences of capricious count for much more in the final document ranking than occurrences of person.

### Collection vs. Document frequency

 The collection frequency of t is the number of occurrences of t in the collection, counting multiple occurrences.

Example:

| Word      | Collection frequency | Document frequency |
|-----------|----------------------|--------------------|
| insurance | 10440                | 3997               |
| try       | 10422                | 8760               |

Which word is a better search term (and should get a higher weight)?

# tf-idf weighting

 The tf-idf weight of a term is the product of its tf weight and its idf weight.

$$\mathbf{w}_{t,d} = \log(1 + \mathbf{tf}_{t,d}) \times \log_{10}(N/\mathbf{df}_t)$$

- Best known weighting scheme in information retrieval
  - Note: the "-" in tf-idf is a hyphen, not a minus sign!
  - Alternative names: tf.idf, tf x idf
- Increases with the number of occurrences within a document
- Increases with the rarity of the term in the collection

### Score for a document given a query

$$Score(q,d) = \sum_{t \in q \cap d} tf.idf_{t,d}$$

- There are many variants
  - How "tf" is computed (with/without logs)
  - Whether the terms in the query are also weighted
  - **...**

# Binary $\rightarrow$ count $\rightarrow$ weight matrix

|           | Antony and Cleopatra | Julius Caesar | The Tempest | Hamlet | Othello | Macbeth |
|-----------|----------------------|---------------|-------------|--------|---------|---------|
| Antony    | 5.25                 | 3.18          | 0           | 0      | 0       | 0.35    |
| Brutus    | 1.21                 | 6.1           | 0           | 1      | 0       | 0       |
| Caesar    | 8.59                 | 2.54          | 0           | 1.51   | 0.25    | 0       |
| Calpurnia | 0                    | 1.54          | 0           | 0      | 0       | 0       |
| Cleopatra | 2.85                 | 0             | 0           | 0      | 0       | 0       |
| mercy     | 1.51                 | 0             | 1.9         | 0.12   | 5.25    | 0.88    |
| worser    | 1.37                 | 0             | 0.11        | 4.15   | 0.25    | 1.95    |

Each document is now represented by a real-valued vector of tf-idf weights  $\in R^{|V|}$ 

- So we have a |V|-dimensional vector space
- Terms are axes of the space
- Documents are points or vectors in this space
- Very high-dimensional: tens of millions of dimensions when you apply this to a web search engine
- These are very sparse vectors most entries are zero.

### Queries as vectors

- Key idea 1: Do the same for queries: represent them as vectors in the space
- Key idea 2: Rank documents according to their proximity to the query in this space
- proximity = similarity of vectors
- proximity ≈ inverse of distance
- Recall: We do this because we want to get away from the you're-either-in-or-out Boolean model.
- Instead: rank more relevant documents higher than less relevant documents

### Formalizing vector space proximity

- First cut: distance between two points
  - ( = distance between the end points of the two vectors)
- Euclidean distance?
- Euclidean distance is a bad idea . . .
- ... because Euclidean distance is large for vectors of different lengths.

### Why distance is a bad idea

The Euclidean distance between  $\overrightarrow{q}$ and  $\overrightarrow{d_2}$  is large even though the distribution of terms in the query q and the distribution of terms in the document  $d_2$  are very similar.

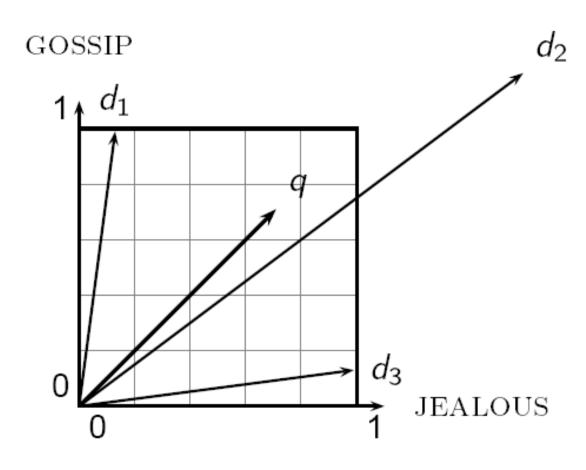

### Use angle instead of distance

- Thought experiment: take a document d and append it to itself. Call this document d'.
- "Semantically" d and d' have the same content
- The Euclidean distance between the two documents can be quite large
- The angle between the two documents is 0, corresponding to maximal similarity.

 Key idea: Rank documents according to angle with query.

### From angles to cosines

- The following two notions are equivalent.
  - Rank documents in <u>increasing</u> order of the angle between query and document
  - Rank documents in <u>decreasing</u> order of cosine(query,document)
- Cosine is a monotonically decreasing function for the interval [0°, 180°]

## From angles to cosines

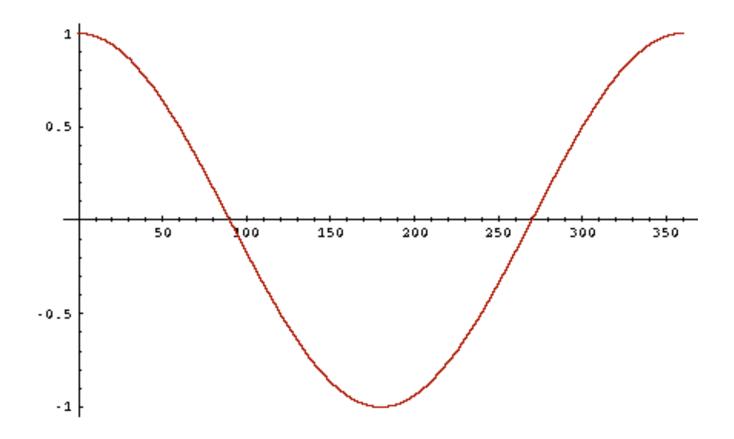

But how – and why – should we be computing cosines?

### Length normalization

- A vector can be (length-) normalized by dividing each of its components by its length for this we use the  $L_2$  norm:  $\|\vec{x}\|_2 = \sqrt{\sum_i x_i^2}$
- Dividing a vector by its L<sub>2</sub> norm makes it a unit (length) vector (on surface of unit hypersphere)
- Effect on the two documents d and d' (d appended to itself) from earlier slide: they have identical vectors after length-normalization.
  - Long and short documents now have comparable weights

### Sec. 6.3

# cosine(query,document)

$$\cos(\vec{q}, \vec{d}) = \frac{\vec{q} \cdot \vec{d}}{|\vec{q}||\vec{d}|} = \frac{\vec{q}}{|\vec{q}|} \cdot \frac{\vec{d}}{|\vec{d}|} = \frac{\sum_{i=1}^{|V|} q_i d_i}{\sqrt{\sum_{i=1}^{|V|} q_i^2} \sqrt{\sum_{i=1}^{|V|} d_i^2}}$$

 $q_i$  is the tf-idf weight of term i in the query  $d_i$  is the tf-idf weight of term i in the document

cos(q,d) is the cosine similarity of q and d ... or, equivalently, the cosine of the angle between q and d.

### Cosine for length-normalized vectors

 For length-normalized vectors, cosine similarity is simply the dot product (or scalar product):

$$\cos(\vec{q}, \vec{d}) = \vec{q} \cdot \vec{d} = \sum_{i=1}^{|V|} q_i d_i$$

for q, d length-normalized.

# Cosine similarity illustrated

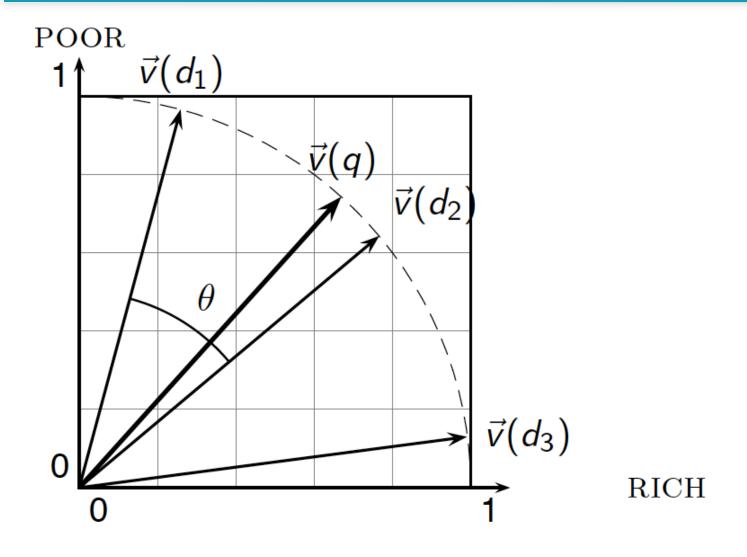

### Cosine similarity amongst 3 documents

How similar are

the novels

SaS: Sense and

Sensibility

PaP: Pride and

Prejudice, and

WH: Wuthering

Heights?

| term      | SaS | PaP | WH |
|-----------|-----|-----|----|
| affection | 115 | 58  | 20 |
| jealous   | 10  | 7   | 11 |
| gossip    | 2   | 0   | 6  |
| wuthering | 0   | 0   | 38 |

Term frequencies (counts)

Note: To simplify this example, we don't do idf weighting.

### 3 documents example contd.

### Log frequency weighting

### **After length normalization**

| term      | SaS  | PaP  | WH   |
|-----------|------|------|------|
| affection | 3.06 | 2.76 | 2.30 |
| jealous   | 2.00 | 1.85 | 2.04 |
| gossip    | 1.30 | 0    | 1.78 |
| wuthering | 0    | 0    | 2.58 |

| term      | SaS   | PaP   | WH    |
|-----------|-------|-------|-------|
| affection | 0.789 | 0.832 | 0.524 |
| jealous   | 0.515 | 0.555 | 0.465 |
| gossip    | 0.335 | 0     | 0.405 |
| wuthering | 0     | 0     | 0.588 |

```
cos(SaS,PaP) \approx
0.789 \times 0.832 + 0.515 \times 0.555 + 0.335 \times 0.0 + 0.0 \times 0.0
\approx 0.94
cos(SaS,WH) \approx 0.79
cos(PaP,WH) \approx 0.69
```

### Computing cosine scores

```
CosineScore(q)
     float Scores[N] = 0
 2 float Length[N]
 3 for each query term t
    do calculate w_{t,q} and fetch postings list for t
         for each pair(d, tf<sub>t,d</sub>) in postings list
         do Scores[d] += w_{t,d} \times w_{t,q}
  6
     Read the array Length
     for each d
  8
     do Scores[d] = Scores[d]/Length[d]
     return Top K components of Scores[]
10
```

# tf-idf weighting has many variants

| Term frequency |                                                                                                    | Docum        | ent frequency                                         | Normalization         |                                                   |  |
|----------------|----------------------------------------------------------------------------------------------------|--------------|-------------------------------------------------------|-----------------------|---------------------------------------------------|--|
| n (natural)    | $tf_{t,d}$                                                                                                  | n (no)       | 1                                                     | n (none)              | 1                                                 |  |
|                | $1 + \log(tf_{t,d})$                                                                                        | t (idf)      | $\log \frac{N}{\mathrm{df}_t}$                        | c (cosine)            | $\frac{1}{\sqrt{w_1^2 + w_2^2 + \ldots + w_M^2}}$ |  |
| a (augmented)  | $0.5 + \frac{0.5 \times tf_{t,d}}{max_t(tf_{t,d})}$                                                         | p (prob idf) | $\max\{0,\log\frac{N-\mathrm{d}f_t}{\mathrm{d}f_t}\}$ | u (pivoted<br>unique) | 1/u                                               |  |
| b (boolean)    | $\begin{cases} 1 & \text{if } \operatorname{tf}_{t,d} > 0 \\ 0 & \text{otherwise}  \end{cases}$             |              |                                                       | b (byte size)         | $1/\mathit{CharLength}^{lpha}, \ lpha < 1$        |  |
| L (log ave)    | $\frac{1 + \log(\operatorname{tf}_{t,d})}{1 + \log(\operatorname{ave}_{t \in d}(\operatorname{tf}_{t,d}))}$ |              |                                                       |                       |                                                   |  |

Columns headed 'n' are acronyms for weight schemes.

Why is the base of the log in idf immaterial?

### Weighting may differ in queries vs documents

- Many search engines allow for different weightings for queries vs. documents
- SMART Notation: denotes the combination in use in an engine, with the notation ddd.qqq, using the acronyms from the previous table
- A very standard weighting scheme is: Inc.ltc
- Document: logarithmic tf (l as first character), no idf and cosine normalization
  A bad idea?
- Query: logarithmic tf (l in leftmost column), idf (t in second column), cosine normalization ...

## tf-idf example: Inc.ltc

Document: car insurance auto insurance

Query: best car insurance

| Term      | Query      |       |       |     |     | Document |        |       |     | Prod   |      |
|-----------|------------|-------|-------|-----|-----|----------|--------|-------|-----|--------|------|
|           | tf-<br>raw | tf-wt | df    | idf | wt  | n'lize   | tf-raw | tf-wt | wt  | n'lize |      |
| auto      | 0          | 0     | 5000  | 2.3 | 0   | 0        | 1      | 1     | 1   | 0.52   | 0    |
| best      | 1          | 1     | 50000 | 1.3 | 1.3 | 0.34     | 0      | 0     | 0   | 0      | 0    |
| car       | 1          | 1     | 10000 | 2.0 | 2.0 | 0.52     | 1      | 1     | 1   | 0.52   | 0.27 |
| insurance | 1          | 1     | 1000  | 3.0 | 3.0 | 0.78     | 2      | 1.3   | 1.3 | 0.68   | 0.53 |

Exercise: what is *N*, the number of docs?

Doc length = 
$$\sqrt{1^2 + 0^2 + 1^2 + 1.3^2} \approx 1.92$$

Score = 0+0+0.27+0.53 = 0.8

## Summary – vector space ranking

- Represent the query as a weighted tf-idf vector
- Represent each document as a weighted tf-idf vector
- Compute the cosine similarity score for the query vector and each document vector
- Rank documents with respect to the query by score
- Return the top K (e.g., K = 10) to the user